### **Tartalomjegyzék**

• [1 Bevezetés a Python](http://wiki.math.bme.hu#Bevezet.C3.A9s_a_Python_nyelvbe)

[nyelvbe](http://wiki.math.bme.hu#Bevezet.C3.A9s_a_Python_nyelvbe)

- ♦ [1.1 Futtatása](http://wiki.math.bme.hu#Futtat.C3.A1sa)
- ◆ [1.2 Kódolás](http://wiki.math.bme.hu#K.C3.B3dol.C3.A1s_st.C3.ADlusa)
- [stílusa](http://wiki.math.bme.hu#K.C3.B3dol.C3.A1s_st.C3.ADlusa)
- ♦ [1.3 Objektumok](http://wiki.math.bme.hu#Objektumok) ◆ [1.4 M?veletek,](http://wiki.math.bme.hu#M.C5.B1veletek.2C_kifejez.C3.A9sek)
- [kifejezések](http://wiki.math.bme.hu#M.C5.B1veletek.2C_kifejez.C3.A9sek)
- ♦ [1.5 Azonosítók](http://wiki.math.bme.hu#Azonos.C3.ADt.C3.B3k)
- $\triangleleft$  [1.6](http://wiki.math.bme.hu#Objektumhivatkoz.C3.A1sok)
- [Objektumhivatkozások](http://wiki.math.bme.hu#Objektumhivatkoz.C3.A1sok)
- $\triangleleft$  [1.7](http://wiki.math.bme.hu#Karakterl.C3.A1ncok_.28str.29) **[Karakterláncok](http://wiki.math.bme.hu#Karakterl.C3.A1ncok_.28str.29)**
- $(str)$
- [2 Egyszer? programok](http://wiki.math.bme.hu#Egyszer.C5.B1_programok)
	- [2.1 Szekvencia,](http://wiki.math.bme.hu#Szekvencia.2C_bemenet.2C_kimenet) ♦ [bemenet, kimenet](http://wiki.math.bme.hu#Szekvencia.2C_bemenet.2C_kimenet)
	- ◆ [2.2 Elágazás,](http://wiki.math.bme.hu#El.C3.A1gaz.C3.A1s.2C_ciklus)
		- [ciklus](http://wiki.math.bme.hu#El.C3.A1gaz.C3.A1s.2C_ciklus)
			- ◊ [2.2.1 if](http://wiki.math.bme.hu#if) ◊ <u>[2.2.2 for,](http://wiki.math.bme.hu#for.2C_break.2C_else.2C_continue)</u>
				- [break,](http://wiki.math.bme.hu#for.2C_break.2C_else.2C_continue)
				- [else,](http://wiki.math.bme.hu#for.2C_break.2C_else.2C_continue)
				- [continue](http://wiki.math.bme.hu#for.2C_break.2C_else.2C_continue)
			- ◊ <u>[2.2.3](http://wiki.math.bme.hu#while.2C_break.2C_else)</u>
			- [while,](http://wiki.math.bme.hu#while.2C_break.2C_else)
			- [break,](http://wiki.math.bme.hu#while.2C_break.2C_else)
		- [else](http://wiki.math.bme.hu#while.2C_break.2C_else)
	- ♦ [2.3 Függvény](http://wiki.math.bme.hu#F.C3.BCggv.C3.A9ny)
	- [2.4 Hatókör](http://wiki.math.bme.hu#Hat.C3.B3k.C3.B6r_.28scope.29.2C_n.C3.A9vt.C3.A9r) ♦
		- [\(scope\), névtér](http://wiki.math.bme.hu#Hat.C3.B3k.C3.B6r_.28scope.29.2C_n.C3.A9vt.C3.A9r)

# **Bevezetés a Python nyelvbe**

Az el?adáshoz els?számú olvasmány a [Python tutorial](http://wiki.math.bme.huhttp://docs.python.org/2.7/tutorial/).

A Python egy olyan általános körben használható magas szint? programozási nyelv, aminek az egyik alapelve az olvasható kód írása egy nagyon tiszta szintaxis használatával. 1991-ben alkotta meg [Guido Van](http://wiki.math.bme.huhttp://en.wikipedia.org/wiki/Guido_van_Rossum) [Rossum.](http://wiki.math.bme.huhttp://en.wikipedia.org/wiki/Guido_van_Rossum)

További jellemz?k

- objektum orientált, procedurális, funkcionális
- sok beépített modul a fejlesztés megkönnyítésére
- dinamikus típus kezelés
- automatikus memóriakezelés
- többféle megvalósítás (CPython, Jython, IronPython, PyPy, Python for S60)
- open-source a f?bb platformokra
- sokkal tömörebb sok más nyelvnél

Nevét a Monthy Python ihlette, nem az állat.

Bevezetés a Python nyelvbe 1

Filozófiája megkapható a 'this' modul betöltésével:

import this

### **Futtatása**

Egyel?re csak interaktívan: egyszer?en a python parancs terminálból indítva.

```
$ python
Python 2.7.5+ (default, Sep 19 2013, 13:48:49)
[GCC 4.8.1] on linux2
Type "help", "copyright", "credits" or "license" for more information.
>>>
```
#### Sokkal jobb környezetet biztosít az ipython:

```
$ ipython
Python 2.7.5+ (default, Feb 27 2014, 19:37:08)
Type "copyright", "credits" or "license" for more information.
IPython 0.13.2 -- An enhanced Interactive Python.
? -> Introduction and overview of IPython's features.
%quickref -> Quick reference.
help -> Python's own help system.
object? -> Details about 'object', use 'object??' for extra details.
In [1]:
```
Külön ablakot ad az IDLE (Interactive Development Environment):

idle

### **Kódolás stílusa**

Stílus (code style) a [PEP 8 alapján](http://wiki.math.bme.huhttp://www.python.org/dev/peps/pep-0008)

- használj mindig 4 space-t minden egyes szinthez, de a folytatósort kezd még beljebb,
- a nagyobb kódrészeket tagold üres sorokkal (függvény, osztály, nagyobb kód blokk)
- használj space-t a vesz? után és a legmagasabb szinten lév? operátorok körül
- használj docstring-et és ahol lehet a megjegyzés a saját sorára vonatkozzon, vagy azonos mértékben behúzva arra a blokkódra
- ahol lehet használj ASCII karakterkódolást
- 79 karakternél ne legyen hosszabb egy sor
- CamelCase elnevezési konvenciót kövesse az osztályok neve és lower\_case\_with\_underscores a függvények és változók nevei

Érdemes megnézni a Google [python code style](http://wiki.math.bme.huhttp://google-styleguide.googlecode.com/svn/trunk/pyguide.html) ajánlását is.

### **Objektumok**

Objektumok: a nyelv alapelemei, ezekkel dolgozunk. Minden objektumnak típusa van. Négy felbonthatatlan skaláris alapobjektum:

- egész int: 2354, -12
- lebeg?pontos szám float: 1.0, -23.567, 2.3E4
- logikai bool: True, False
- semmi: None

### **M?veletek, kifejezések**

Az objektumok m?veletekkel összekapcsolva kifejezéseket adnak, melyek kiértékelve valamilyen típusú objektumot adnak. Az egész és a lebeg?pontos m?veletek:

- $\bullet$  a + b összeadás
- $\bullet$  a b kivonás
- $\bullet$  a  $\star$  b szorzás
- a / b osztás (Python 2.7-ben int/int = int, Python 3-tól float)
- a // b egész osztás
- a % b maradékképzés
- $a \star \star b$  hatványozás
- $a == b, a < b, a > b, a <= b, a >= b, a != b, a <> b$

Logikai m?veletek bool-típusúak közt:

- a and b, ?és?
- a or b, ?megenged? vagy?
- not a, ?nem?

### **Azonosítók**

Az adatokat többszöri felhasználásra *azonosítóval* (*névvel*) láthatjuk el.

- a név bet?vel vagy aláhúzással kezd?dhet: [\_a-zA-Z]
- a név további karakterei az el?bbieken felül számok is lehetnek: [\_a-zA-Z0-9]
- elméletileg bármilyen hosszú lehet a név
- név nem lehet foglalt szó
- nagybet?-kisbet? érzékeny, tehát a val1 név nem azonos a Val1 névvel

A foglalt szavak:

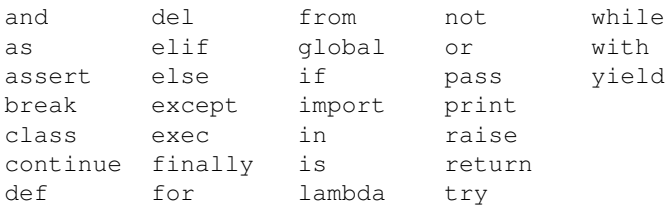

De ne használjuk a Python beépített neveinek, függvényeinek, kivételeinek neveit sem. Ezek megkaphatók a dir( builtins ) paranccsal:

```
\gg dir()
['__builtins__', '__doc__', '__name__', '__package__']
>>> dir(__builtins__)
['ArithmeticError', 'AssertionError', ......
```
#### Objektumok 3

## **Objektumhivatkozások**

Az értékadás (=) esetén valójában **objektumhivatkozás** történik, azaz az egyenl?ség bal oldalán álló névhez egy hivatkozás kapcsolódik, mely az egyenl?ség jobb oldalán álló objektumra mutat. Ez érthet?vé teszi a következ? kódot:

```
>> a = 1\Rightarrow b = a
>> a = 2
>>> a
\mathcal{P}>>> b
1
```
A Python **dinamikusan típusos** nyelv, azaz az objektum, amire egy objektumhivatkozás mutat, lecserélhet? egy más típusú objektumra (nem kell a változók típusát deklarálni).

```
\gg a = 1
>>> type(a)
<type 'int'>
\Rightarrow a = "b"
>>> type(a)
<type 'str'>
```
Lehetséges a többszörös értékadás:

```
\gg a, b = 1, 2
\gg a, b = b, a
>>> print a, b
2 1
```
### **Karakterláncok (str)**

```
A karakterláncok megadása: "http://wiki.math.bme.hu..."http://wiki.math.bme.hu,
'...' vagy
```

```
"http://wiki.math.bme.hu"http://wiki.math.bme.hu"http://wiki.math.bme.hu..."http://wiki.math.bme.hu"http://wiki.math.bme.hu"http://wiki.math.bme.hu
módon történhet:
```

```
>>> 'alma'
'alma'
>>> """itt 'ez' meg "az" van"""
'itt \'ez\' meg "az" van'
\gg print \perpitt 'ez' meg "az" van
>>> type("alma")
<type 'str'>
\Rightarrow c = 'aa\nbb'
>> c
'aa\nbb'
>>> print c
aa
bb
```
**Véd?kódok (eszkép karakterek, escape characters) a rep-karaterrel**: \ (folytatás új sorban), \\ (\), \' ('),

Objektumhivatkozások 4

#### Informatika1-2014/eloadas3

\"http://wiki.math.bme.hu ("http://wiki.math.bme.hu), \n (új sor), \t (tab). (Ha a karakterlánc elé **r** bet?t írunk, a véd?kódok nem érvényesek.)

**M?veletek** karakterláncokkal, **indexelés** és **szeletelés**:

lánc[sorszám] lánc[kezdet:vég] lánc[kezdet:vég:lépés]

továbbá az **+** (összef?zés) és a **\*** (többszörözés) m?veletek:

```
\gg a = "ho"
\gg b = "rgasz"
>>> 3*a + b
'hohohorgasz'
>>> c = _{-} # _{-} az el?z? eredmény
>>> c
'hohohorgasz'
>>> c[0]
'h'
>>> c[0:2]
'ho'
>> c[:2]'ho'
>> c[-1]'z'>>> c[:2]+c[6:]
'horgasz'
>>> c[1:7:2]
'ooo'
>>> c[1:6:2]
'ooo'
>>> c[-1::-1]
'zsagrohohoh'
>>> c[-3:4:-1]
'agro'
```
Az indexekre kétféleképp gondolhatunk: 1. a második index már nincs (ennek pl. az az értelme, hogy egy intervallum végét, és a következ? elejét azonos érték jelzi, nem kell 1-et hozzáadni), 2. az indexeket az elemek közé képzeljük, vagyis az elemek határait indexeljük:

 +---+---+---+---+---+---+---+ | h | o | r | g | a | s | z | +---+---+---+---+---+---+---+ 0 1 2 3 4 5 6 7  $-5$   $-6$   $-5$   $-4$   $-3$   $-2$   $-1$ 

**A karakterláncok nem változtatható (immutable) objektumok**, vagyis a m?veletek, tagfüggvények alkalmazása után új karakterlánc keletkezik:

```
\gg a = "aaaa"
>> a[1] = bTraceback (most recent call last):
 File "<stdin>", line 1, in <module>
TypeError: 'str' object does not support item assignment
```
# **Egyszer? programok**

### **Szekvencia, bemenet, kimenet**

```
>>> nev = raw_input('Mi a neved? ')
Mi a neved? Laci
>>> print 'Szia %s!' % nev
Szia Laci!
```
#### Újabb szintaxis a kimenetre:

```
>>> nev = raw_input('Mi a neved?\n')
Mi a neved?
Laura
>>> ora = int(raw_input('Kb. mikor találkozzunk?\n'))
Kb. mikor találkozzunk?
3
>>> print 'Szia %s! Találkozzunk %d körül!' % (nev, ora)
Szia Laura! Találkozzunk 3 körül!
>>> print 'Szia {0}! Találkozzunk {1} körül!'.format(nev, ora)
Szia Laura! Találkozzunk 3 körül!
```
### **Elágazás, ciklus**

#### **if**

```
>>> x = int(raw_input("Adj meg egy egész számot: "))
Adj meg egy egész számot: 42
>>> if x < 0:
       print "ez negatív"
    elif x == 0:
       print "ez nulla"
    elif x == 1:
       print "ez egy"
    else:
       print "ez sok"
ez sok
```
Az elif-ek száma tetsz?leges, és ezzel elkerülhet? a sok behúzás.

### **for, break, else, continue**

*Döntsük el 9-ig minden egészr?l, hogy prím vagy összetett szám!*

```
\gg for n in range(2, 10):
        for x in range(2, n):
            if n \, % x = 0:
                print n, '=', x, ' * ', n/x
                break
```
### Egyszer? programok 6

```
else:
           # ha a ciklusban nem talált osztót (nem volt break)
           print n, 'prím'
2 prím
3 prím
4 = 2 * 25 prím
6 = 2 * 37 prím
8 = 2 * 49 = 3 * 3
```
Az **else** a **for**-ral is használható! Szerencsétlen a névhasználat (jobb lenne pl. finally), de a szerkezet praktikus lehet. Az else ágra a ciklus utolsó végrehajtása után kerül a vezérlés (így akkor is, ha a ciklus egyszer sem fut le). Elkerüli viszont az else ágat a vezérlés, ha a break utasítással hagyjuk el a ciklust.

*Írjuk ki az 50 alatti páros számokat, de a 3-mal oszthatók helyett \*-ot tegyünk!*

```
>>> for n in range(2, 50, 2):
        if n % 3 == 0:
            print "*",
            continue
        print n,
2 4 * 8 10 * 14 16 * 20 22 * 26 28 * 32 34 * 38 40 * 44 46 *
```
#### **while, break, else**

*Írjuk ki az 1000 alatti Fibonacci-számokat:*

```
>> n = 1000
\gg a, b = 0, 1
>>> while a < n:
       print a, # a vessz? miatt egy sorba kerülnek
       a, b = b, a + b0 1 1 2 3 5 8 13 21 34 55 89 144 233 377 610 987
```
A while-nak is lehet else-ága és használható a break.

A pythonban nincs hátul tesztel? ciklusutasítás, a következ?vel helyettesíthet?:

```
while True:
     utasítások
    if kilépési_feltétel:
       break
    (utasítások)
```
## **Függvény**

#### *Írjunk függvényt az n! kiszámítására!*

Iteratív megoldás:

for, break, else, continue 7

```
def faktorialis_i(n):
   """Feltesszük, hogy n >= 0. Visszaadja n! értékét!"""
   fakt = 1while n > 1:
       fakt = fakt * n
       n - 1return fakt
```
#### Rekurzív megoldás:

```
def faktorialis_r(n):
    """Feltesszük, hogy n >= 0. Visszaadja n! értékét!"""
   if n \leq 1:
       return 1
   else:
       return n * faktorialis r(n - 1)
```
### **Hatókör (scope), névtér**

Minden új függvény fölépíti saját névterét, egy szótár ('név':érték párok, formailag kapcsos zárójelek közt) formájában. Íme a globális és egy lokális névtér:

```
>> x = 2>>> print globals()
{'_builtins_': <module '_builtin_' (built-in)>, '_name_': '_main_', 'x': 2, '_doc_': Non
>>> def fn():
\cdots y = 3
... print locals()
... 
>> fn()
{'y': 3}
```
Ha egy név lokálisan nem lett létrehozva, a tartalmazó névterekben keresi egyre kijjebb haladva (itt az x nem lett lokálisan létrehozva, de elérhet?):

```
>>> def fn():
\cdots y = 3... print "x, y:", x, y
... print locals()
... 
>> fn()
x, y: 2 3
{'y': 3}
\gg def f(x):
def q():
           x = 42print 'g: x =', x
def h():
          y = xprint 'h: x, y = 1, x, y = 1x + = 1print 'f1: x = 1, x
 g ()
 h () h
print 'f2: x =', x
```
#### Függvény 8

```
return h
\Rightarrow \frac{1}{2} = 2
>>> f(i)
f1: x = 3
g: x = 42h: x, y = 3 3
f2: x = 3
<function h at 0x2c7ce60>
\Rightarrow a = f(5)
f1: x = 6q: x = 42h: x, y = 6 6
f2: x = 6>> a()
h: x, y = 66
```
A névtér törl?dik a függvény lefutása után, magasabb szinten az alacsonyabb szint? névterek nem érhet?k el:

```
>>> def fn():
\cdots z = 1
... 
>>> print z
Traceback (most recent call last):
 File "<stdin>", line 1, in <module>
NameError: name 'z' is not defined
```
**\*-os kérdés**: Mi történik az alábbi kód hatására? magyarázzuk meg, mi történik:

```
>>> def fn():
\cdots y = 3
... print "x, y:", x, y
\ldots x = 5... print locals()
...
>> fn()
```
És mi történik, ha a 3. és 4. sort fölcseréljük?

A **függvény lezárása** a Pythonnak azt a képességét jelenti, hogy a nem globális névtérben definiált függvény **emlékszik** a definiálás pillanatában érvényes bennfoglaló névterekre:

```
>>> def kulso(x):
... def belso():
... print x
... return belso
... 
>> f1 = kulso(3)
>> f2 = kulso(5)
>>>
>>> f1()
3
>>> f2()
5
```